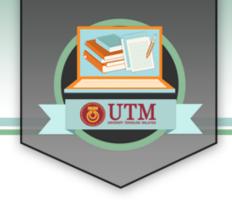

# ONLINE LEARNING

# STRUCTURAL DESIGN OF FLEXIBLE PAVEMENT

# **Standard Design Procedure**

Mr. Che Ros Ismail | Dr. Norhidayah Abdul Hassan

Faculty of Civil Engineering, UTM

UNIVERSITI TEKNOLOGI MALAYSIA

innovative • entrepreneurial • global

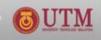

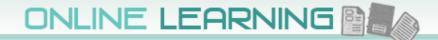

# STRUCTURAL DESIGN OF FLEXIBLE PAVEMENT

- 1. Elements of a Flexible Pavement Structure
- 2. Factors to be Considered in the Design
- 3. Methods of Design for New Pavements
- 4. Malaysian Design Methods

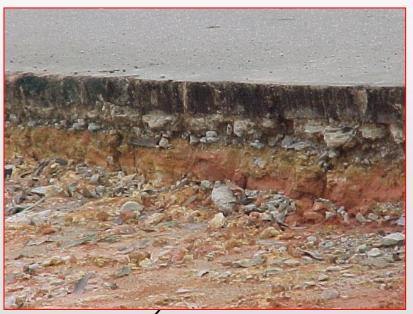

UNIVERSITI TEKNOLOGI MALAYSIA

innovative entrepreneurial eglobal

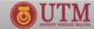

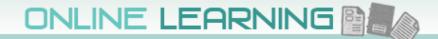

# INTRODUCTION

# Aim:

to design a structure that will ensure that the transmitted stresses are sufficiently reduced and do not exceed the capacity of the underlying

subgrade

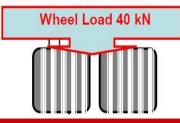

Bituminous Wearing Course Durability, Safety (Skid Resistance, Smoothness), Strength

Bituminous Binder/Base Course Stiffness (Load Bearing), Fatigue Horizontal Tensile Strain at Bottom of Bound Layer

Granular Base and Sub-Base (Additional Load Distribution)

Vertical Compressive Strain on Sub-Grade

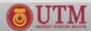

# **ELEMENTS OF A FLEXIBLE PAVEMENT**

uppermost layer, provide safe & comfortable riding surface, withstand traffic stresses, protect lower layers, impermeable and flexible, may consist of BC and WC, HMA layer.

specified material, main load spreading layer, provide pavement with added stiffness and resistance to fatigue

**SUB BASE** 

WEARING COURSE

**BINDER COURSE** 

ROAD BASE

secondary load spreading layer, prevent infiltration of sub-grade, construction platform, drainage layer

**SUB GRADE** 

upper layer of natural soil or fill, support load transmitted from overlaying layers

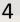

# FACTORS TO BE CONSIDERED IN THE DESIGN

- 1. Failure mechanism two of concern are permanent deformation and cracking
  - rut (accumulation of permanent strain water ponding)
  - crack (fracture failure under repeated or fluctuating stress – fatigue failure in the bituminous layer)
- 2. Traffic loading pavement design must account for cumulative traffic loading during design life
  - a. Tire loads & pressure contact load and area
  - **b.** Axle & wheel configuration no of contact points
  - c. Load repetition cumulative
  - d. Traffic distribution lane, direction
  - e. **Speed** loading period (slow, climbing).....

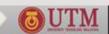

# FACTORS TO BE CONSIDERED IN THE DESIGN

- f. ESAL convert wheel loads to standard loads std load = 80 kN, 8160 kg, or 18000 lb load equivalency factor, e = (L/Ls)<sup>n</sup> consider only commercial vehicles, CV (<u>BTM > 1.5 ton</u>, 3 ton for RN31)
- 3. Environmental temperature (asphalt brittle/soft) and moisture (safety of users and pavement)

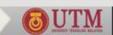

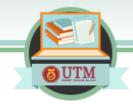

# Classification of CV ATJ5/85 (2013)

| Vehicle                                  |       |                                  |
|------------------------------------------|-------|----------------------------------|
| HPU Class Designation                    | Class | Load Equivalence<br>Factor (LEF) |
| Cars and Taxis                           | с     | 0                                |
| Small Lorries and Vans<br>(2 Axles)      | CV1   | 0.1                              |
| Large Lorries<br>(2 to 4 Axles)          | CV2   | 4.0                              |
| Articulated Lorries (3 or more<br>Axles) | CV3   | 4.4                              |
| Buses<br>(2 or 3 Axles)                  | CV4   | 1.8                              |
| Motorcycles                              | MC    | 0                                |
| Commercial Traffic (Mixed)               | CV%   | 3.7                              |
|                                          |       |                                  |

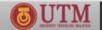

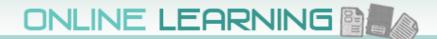

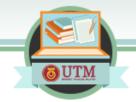

# Cars and Taxis – C (0.0)

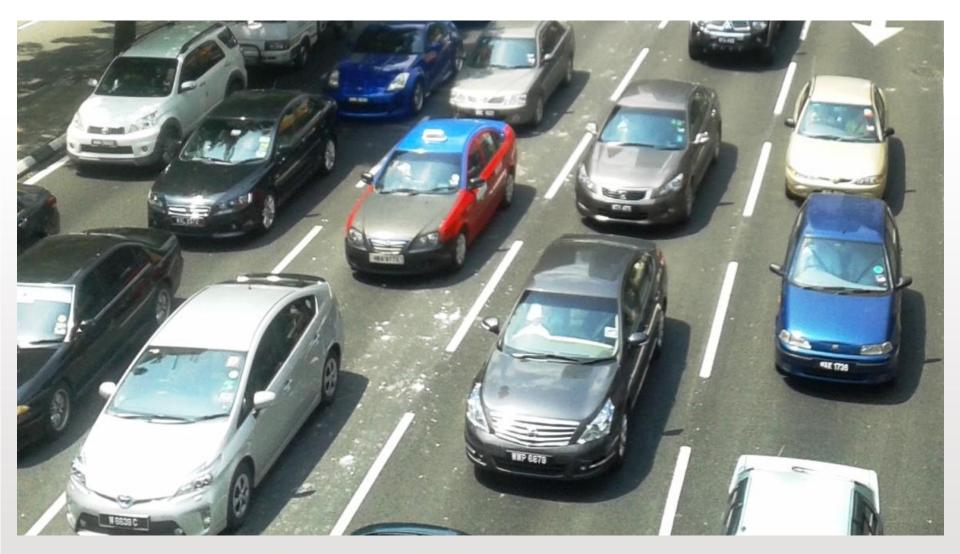

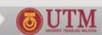

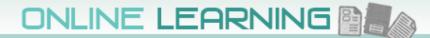

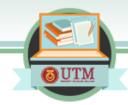

# Small Lorries and Van – CV1 (0.1)

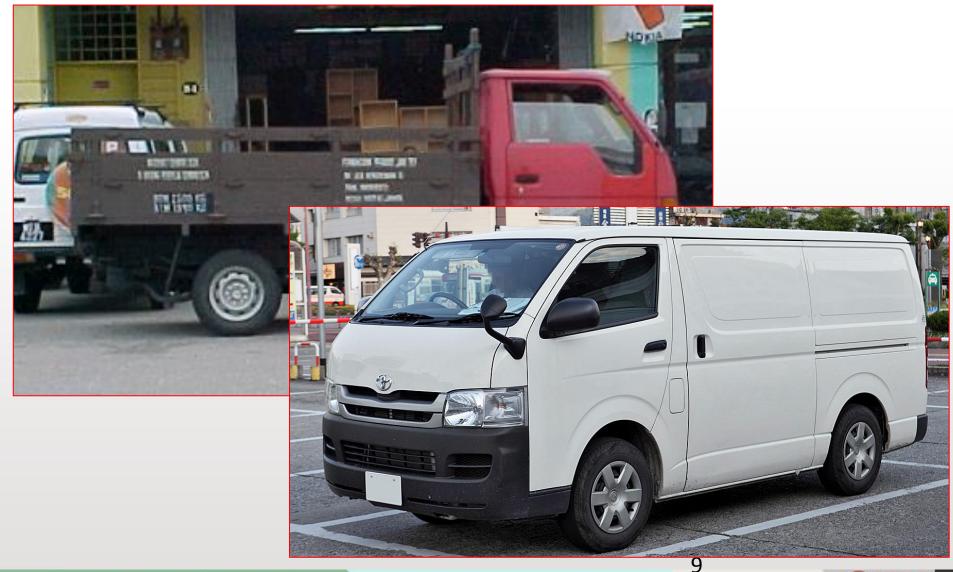

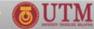

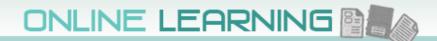

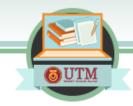

# Large Lorries (2-4 axles) - CV2 (4.0)

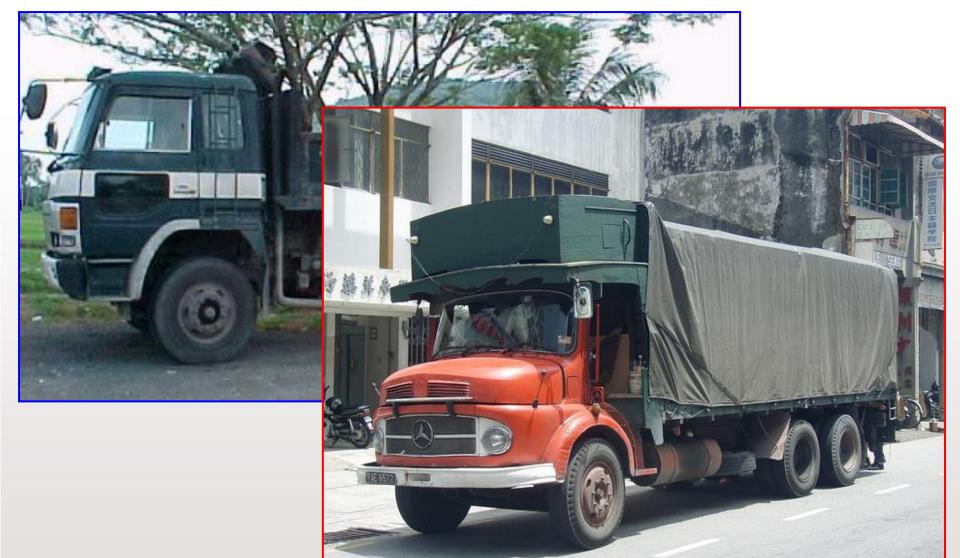

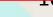

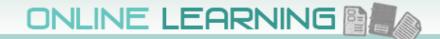

OUTM

# Articulated Lorries (3 or more axles) – CV3 (4.4)

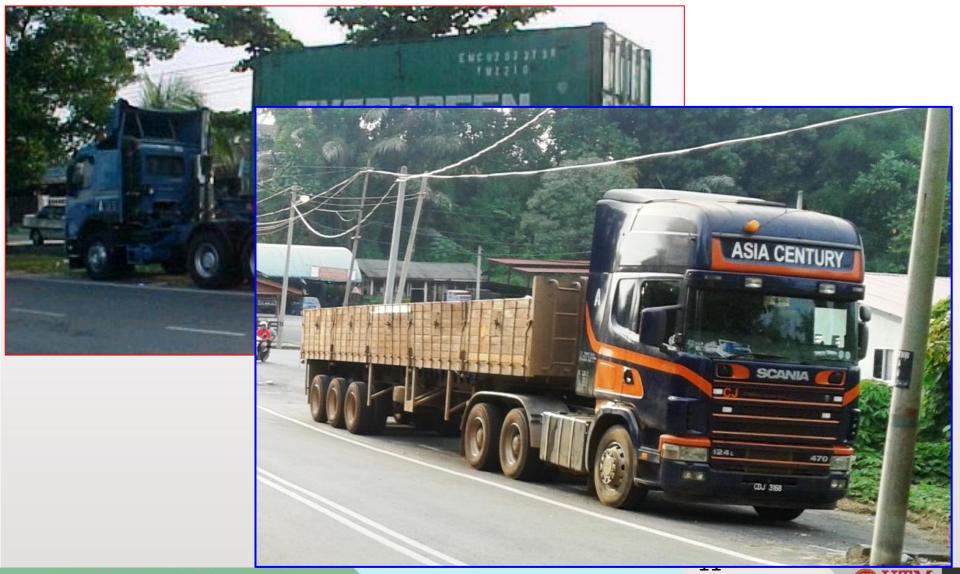

UNIVERSITI TEKNOLOGI MALAYSIA

innovative entrepreneurial global

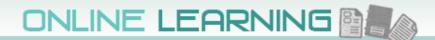

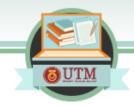

### Buses (2 or 3 axles) - CV4 (1.8)

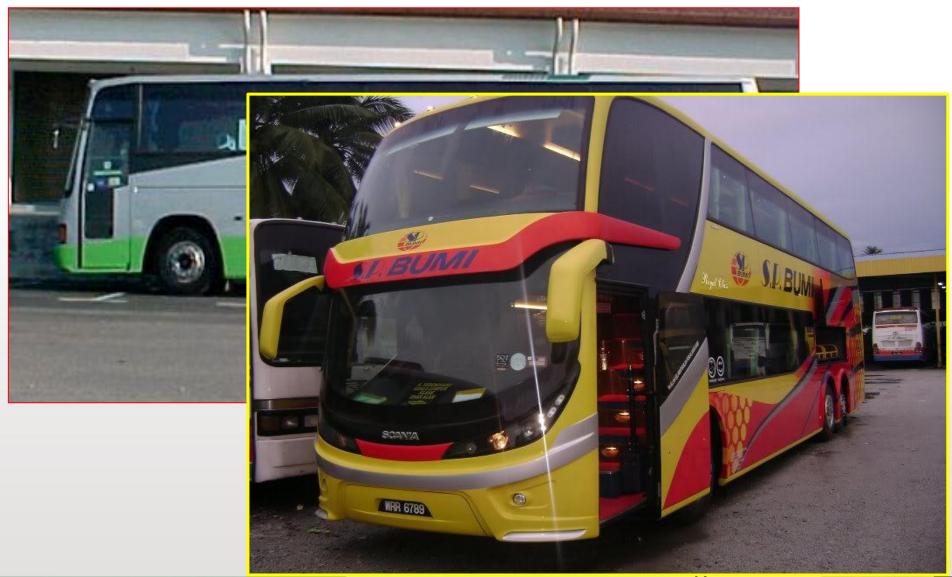

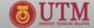

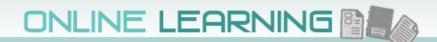

# Motorcycles – MC (0.0)

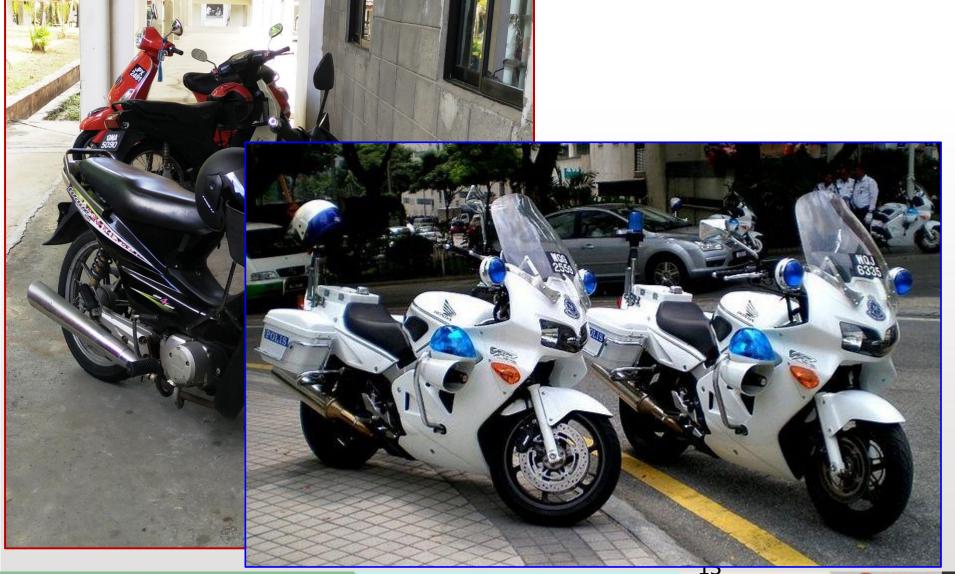

UNIVERSITI TEKNOLOGI MALAYSIA

innovative • entrepreneurial • global

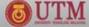

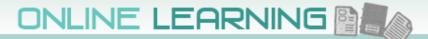

# METHODS OF DESIGN FOR NEW PAVEMENTS

Objective – to determine the number, material composition, and thickness of different layers that will be suitable in a specific environment and able to sustain the anticipated traffic loading

Three methods:

- 1. Precedent rule-of-thumb, std thickness for particular road classification
- 2. Empirical soil classification or strength using experience, experimentation, or both
- 3. Theoretical/semi mechanistic, based on mechanical model, relate pavement parameters (stress, strains, deflections) to physical causes (loads, material properties) using mathematical model

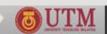

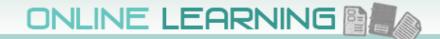

# **DESIGN PROCESS**

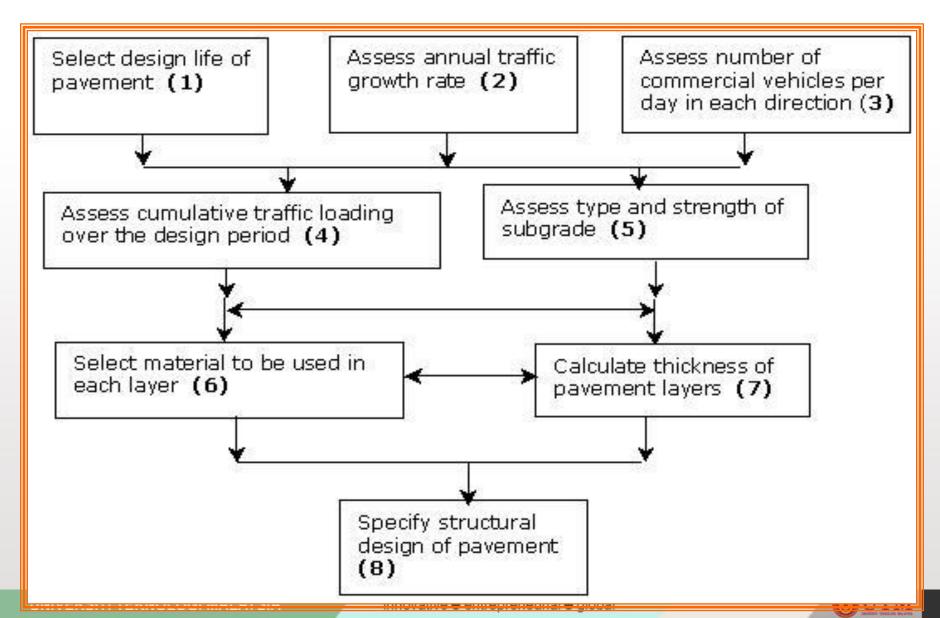

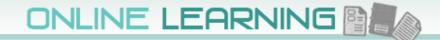

# MALAYSIAN DESIGN METHODS

Adopt design method based on AASHTO Guide, and catalogue of structure method:

- Arahan Teknik Jalan 5/85 based on AASHO road test, developed using multi-layered elastic theory. Suitable for major roads with heavy and medium traffic
- 2. Overseas Road Note 31 based on research in tropical and sub-tropical countries. Design to cater traffic up to 30MSA in one direction
- 3. Arahan Teknik Jalan 5/85 (revision 2013) later

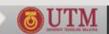

# PAVEMENT THICKNESS DESIGN ATJ 5/85

Data required:

- 1. Design period, n suggests 10 years
- 2. Class of roads
- 3. Initial Average Daily Traffic ADT
- 4. Percentage of Commercial Vehicle Pc
- 5. Average annual traffic growth r
- 6. Sub-grade strength CBR
- 7. Terrain condition

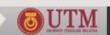

18

# PAVEMENT THICKNESS DESIGN ATJ 5/85

**Design Procedure:** 

- 1. Calculate Vo = ADT x (1/2) x 365 x (Pc/100)
- 2. Calculate Vc= Vo  $[(1 + r)^n 1] / r$
- Calculate cumulative ESA, ESA = Vc x e (Table 4.1 or e = 2.52)
- 4. Check daily capacity (Table <u>4.2</u>, <u>4.3</u>, <u>4.4</u>)
- 5. Determine sub-grade CBR
- 6. Obtain equivalent thickness, TA' from <u>nomograph</u>
- Calculate thickness for each layer (Table <u>4.5</u>, <u>4.6</u>, <u>4.7</u>)
  - $TA' = S_N = a_1D_1 + a_2D_2 + ... + a_nD_n$
- 8. <u>Sketch</u> the designed thickness

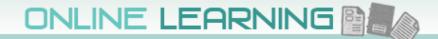

# **EQUIVALENCE FACTOR**

| Percentage of<br>selected heavy<br>goods vehicles | 0 - 15 % |       | 16 - 50 % | 51 - 100 % |
|---------------------------------------------------|----------|-------|-----------|------------|
| Type of road                                      | Local    | Trunk |           |            |
| Equivalence factor, e                             | 1.2      | 2.0   | 3.0       | 3,7        |

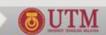

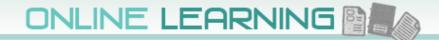

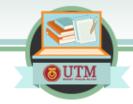

# MAXIMUM HOURLY CAPACITY

| Road type          | Passenger vehicle unit per hour |
|--------------------|---------------------------------|
| Multilane          | 2000 per lane                   |
| 2 lane (both ways) | 2000 total for both ways        |
| 3 lane (both ways) | 4000 total for both ways        |

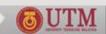

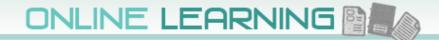

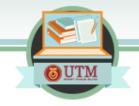

# **REDUCTION FACTOR**

| Carriageway |      | Shoulder v | Shoulder width (m) |      |
|-------------|------|------------|--------------------|------|
| width (m)   | 2.00 | 1.50       | 1.25               | 1.00 |
| 7.5         | 1.00 | 0.97       | 0.94               | 0.90 |
| 7.0         | 0.88 | 0.86       | 0.83               | 0.79 |
| 6.0         | 0.81 | 0.78       | 0.76               | 0.73 |
| 5.0         | 0.72 | 0.70       | 0.67               | 0.64 |

UNIVERSITI TEKNOLOGI MALAYSIA

21

**MTU** 

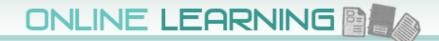

# © UTM

# **TERRAIN FACTOR**

| Type of terrain | Factor                 |  |
|-----------------|------------------------|--|
| Flat            | $T = 100/(100 + P_c)$  |  |
| Rolling         | $T = 100/(100 + 2P_c)$ |  |
| Mountainous     | $T = 100/(100 + 5P_c)$ |  |

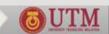

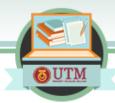

# LAYER COEFFICIENTS

| Component                    | Type of Layer                                | Property                                                                  | Coefficients |
|------------------------------|----------------------------------------------|---------------------------------------------------------------------------|--------------|
| Wearing and<br>Binder Course | Asphaltic Concrete                           | 2 X/2 103                                                                 | 1.00         |
|                              | Dense Bituminous<br>Macadam                  | Type 1:<br>Stability > 400 kg                                             | 0.80         |
|                              | 16 - 57.65975 NJ.                            | Type 2:<br>Stability > 300 kg                                             | 0.55         |
| Road Base                    | Cement stabilized                            | Unconfined Compressive<br>strength (7 days)<br>30 - 40 kg/cm <sup>2</sup> | 0.45         |
|                              | Mechanically stabilized<br>crushed aggregate | CBR ≥ 80 %                                                                | 0.32         |
|                              | Sand, laterite, etc.                         | CBR <u>&gt;</u> 20 %                                                      | 0.23         |
| Sub-base                     | Crushed aggregate                            | CBR <u>&gt;</u> 30 %                                                      | 0.25         |
|                              | Cement stabilized                            | CBR <u>&gt;</u> 60 %                                                      | 0.28         |

UNIVERSITI TEKNOLOGI MALAYSIA

23

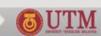

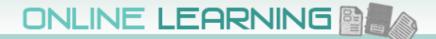

# **STANDARD AND CONSTRUCTION THICKNESS**

| Type of Layer<br>Wearing Course |                   | Standard<br>Thickness (cm) | One Layer Lift<br>(cm)<br>4 - 5 |  |
|---------------------------------|-------------------|----------------------------|---------------------------------|--|
|                                 |                   | 4 - 5                      |                                 |  |
| Binder Course                   |                   | 5 - 10                     | 5 - 10                          |  |
| Road Base                       | Bituminous        | 5 - 20                     | 5 - 15                          |  |
|                                 | Wet Mix           | 10 - 20                    | 10 - 15                         |  |
|                                 | Cement Stabilized | 10 - 20                    | 10 - 20                         |  |
| Sub-base                        | Granular          | 10 - 30                    | 10 - 20                         |  |
|                                 | Cement Stabilized | 15 - 20                    | 10 - 20                         |  |

UNIVERSITI TEKNOLOGI MALAYSIA

JUTM

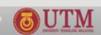

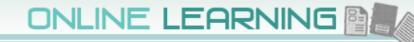

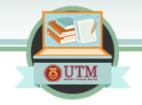

# **MINIMUM THICKNESS OF BITUMINOUS LAYER**

| TA'(cm)     | Total Thickness of bituminous Layer (cm) |
|-------------|------------------------------------------|
| < 17.5      | 5.0                                      |
| 17.5 - 22.5 | 10.0                                     |
| 23.0 - 29.5 | 15,0                                     |
| > 30.0      | 17.5                                     |

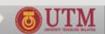

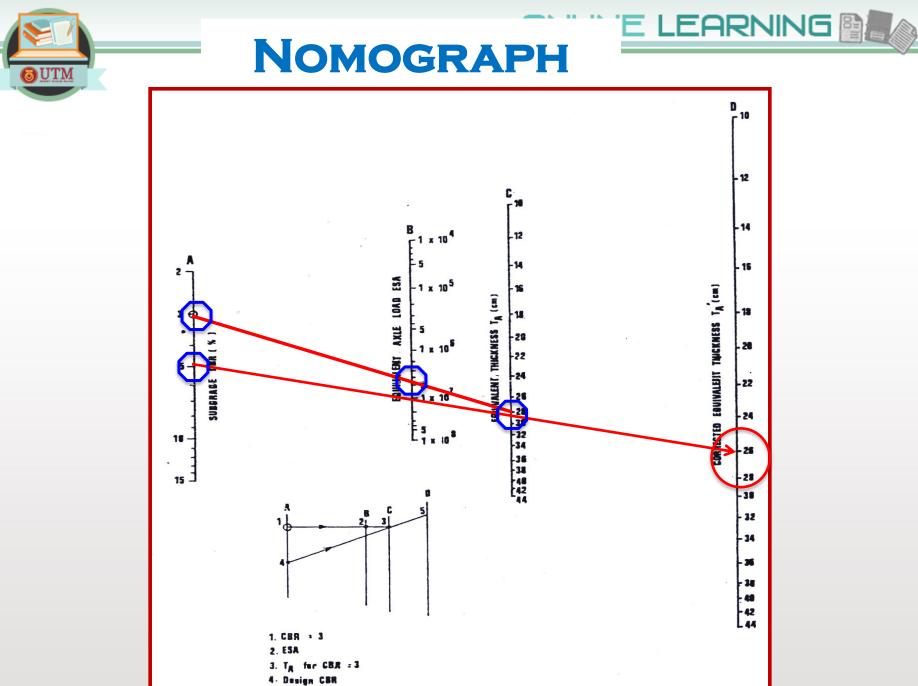

5. Required TA

UNIVERSITI TEKN

**OUTM** 

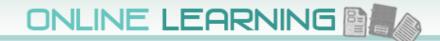

# PAVEMENT THICKNESS DESIGN ATJ 5/85

# In case of varying CBR for 1m depth of sub-grade, mean CBR is determined as follows:

 $CBR_m = [(h_1 CBR_1^{1/3} + h_2 CBR_2^{1/3} + ... + h_n CBR_n^{1/3}) / (1000)]^3$ 

### where:

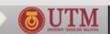

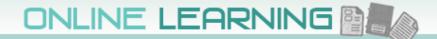

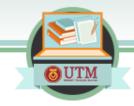

# PAVEMENT THICKNESS DESIGN ATJ 5/85

# Example:

# Determine the mean CBR for this subgrade

| CBR = 30 %       | <mark>h = 350 mm</mark> |
|------------------|-------------------------|
| CBR = 8 %        | h = 350 mm              |
| <b>CBR</b> = 5 % | <mark>h = 300 mm</mark> |

 $CBR_{m} = [(350 \times 30^{1/3} + 350 \times 8^{1/3} + 300 \times 5^{1/3}) / (1000)]^{3}$ = 12%

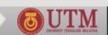

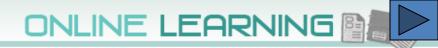

# PAVEMENT THICKNESS DESIGN ROAD NOTE 31

- Designed for tropical and sub-tropical countries to carry up to 30M CSA
- Heavy vehicle > 3 ton
- Equivalence: e = (L/Ls)<sup>4.5</sup>

Design procedure:

- 1. Estimate CSA for design life >>> T (<u>Table 3.8</u>)
- 2. Assess sub-grade strength >>> S (Table 3.9, <u>3.10</u>)
- 3. Select combination of <u>material</u> and thickness from structure <u>catalogues</u> based on T and S

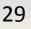

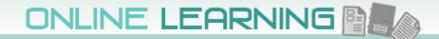

# OUTM

# **TRAFFIC CLASSES**

| Traffic classes | Range (10 <sup>6</sup> ESA) |
|-----------------|-----------------------------|
| Τ1              | < 0.3                       |
| T2              | 0.3 - 0.7                   |
| ТЗ              | 0.7 - 1.5                   |
| T4              | 1.5 - 3.0                   |
| Τ5              | 3.0 - 6.0                   |
| Т6              | 6.0 - 10                    |
| Τ7              | 10 - 17                     |
| Т8              | 17 - 30                     |

UNIVERSITI TEKNOLOGI MALAYSIA

**OUTM** 

**3**0

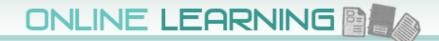

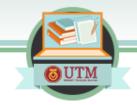

# **SUB-GRADE CLASSES**

| Class | Range (CBR %) |  |
|-------|---------------|--|
| S1    | 2             |  |
| S2    | 3 - 4         |  |
| S3    | 5 - 7         |  |
| S4    | 8 - 14        |  |
| S5    | 15 - 29       |  |
| S6    | 30+           |  |

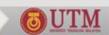

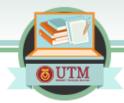

# **ESTIMATION OF SUB-GRADE CLASSES**

| Depth of water<br>table from Non-plastic<br>formation (m) sand | Subgrade strength class |                       |                       |                       |    |
|----------------------------------------------------------------|-------------------------|-----------------------|-----------------------|-----------------------|----|
|                                                                | Sandy clay<br>PI = 10   | Sandy clay<br>PI = 20 | Silty clay<br>PI = 30 | Heavy clay<br>PI > 40 |    |
| 0.5                                                            | S4                      | S4                    | S2                    | S2                    | S1 |
| 1                                                              | S5                      | S4                    | S3                    | S2                    | S1 |
| 2                                                              | S5                      | S5                    | S4                    | S3                    | S2 |
| 3                                                              | S6                      | S5                    | S4                    | S3                    | S2 |

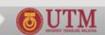

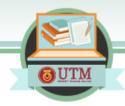

# **MATERIAL DEFINITION**

| Double surface dressing, SD                          |  |  |  |  |  |  |  |  |
|------------------------------------------------------|--|--|--|--|--|--|--|--|
| Flexible bituminous surfacing                        |  |  |  |  |  |  |  |  |
| Bituminous surface (Wearing and binder course)       |  |  |  |  |  |  |  |  |
| Road base, RB                                        |  |  |  |  |  |  |  |  |
| Granular road base, GB1 – GB3                        |  |  |  |  |  |  |  |  |
| Granular sub-base, GS                                |  |  |  |  |  |  |  |  |
| Granular capping layer or selected subgrade fill, GC |  |  |  |  |  |  |  |  |
| Cement or lime stabilized road base 1, CB1           |  |  |  |  |  |  |  |  |
| Cement or lime stabilized road base 2, CB2           |  |  |  |  |  |  |  |  |
| Cement or lime stabilized sub-base, CS               |  |  |  |  |  |  |  |  |

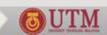

ONLINE LEARNING

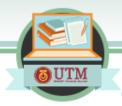

# **GRANULAR BASE, SURFACE DRESSING**

|          | T1          | T2              | T3          | T4         | T5         | T6            | T7 | T8 |
|----------|-------------|-----------------|-------------|------------|------------|---------------|----|----|
|          | SD          | SD              | SD          | SD         | SD         | SD            |    |    |
| S1       | 150         | 150             | 200         | 200        | 200        | 225           |    |    |
|          | 175<br>300  | 225<br>300      | 200<br>300  | 250<br>300 | 300<br>300 | 325<br>300    |    |    |
|          | SD          | SD              | SD          | SD         | SD         | SD            |    |    |
| S2       | 150         | 200 150         | 200         | 200        | 200        | 225<br>300    |    |    |
|          | 150<br>200  | 200<br>200      | 175<br>200  | 225        | 275<br>200 | 300<br>200    |    |    |
|          |             |                 |             |            |            |               |    |    |
| S3       | SD          | SD              | SD          | SD         | SD         | SD            |    |    |
|          | 200 £       | 150<br>250      | 200 225     | 200        | 200<br>325 | 225 25<br>250 |    |    |
|          |             |                 |             |            |            |               |    |    |
| S4       | SD          | SD              | SD          | SD         | SD         | SD            |    |    |
|          | 150         | 150             | 200         | 200        | 200        | 225           |    |    |
| <u> </u> | 125         | 175             | 150         | 200        | 250        | 275           |    |    |
| S5       | SD          | SD              | SD          | SD         | SD         | SD            |    |    |
|          | 150 150 100 | 150 150 100 100 | 175 100 100 | 200        | 225        | 250 250 250   |    |    |
|          |             |                 |             |            |            |               |    |    |
| S6       | SD<br>150   | SD<br>150       | SD<br>175   | SD<br>200  | SD<br>225  | SD<br>250     |    |    |
|          |             |                 |             |            |            |               |    |    |

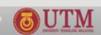

### ONLINE LEARNING

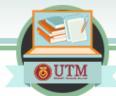

# **GRANULAR BASE, STRUCTURED SURFACE**

|    | T1 | T2 | Т3 | T4 | T5 | T6                       | T7                              | T8                       |
|----|----|----|----|----|----|--------------------------|---------------------------------|--------------------------|
| S1 |    |    |    |    |    | 100<br>200<br>225<br>350 | 125<br>225<br>225<br>350        | 150<br>250<br>250<br>350 |
| S2 |    |    |    |    |    | 100<br>200<br>225<br>200 | 125<br>225<br>225<br>225<br>200 | 150<br>250<br>250<br>200 |
| S3 |    |    |    |    |    | 100<br>200<br>250        | 125<br>225<br>250               | 150<br>250<br>275        |
| S4 |    |    |    |    |    | 100<br>200<br>175        | 125<br>225<br>175               | 150<br>250<br>175        |
| S5 |    |    |    |    |    | 100<br>200<br>100        | 125<br>225<br>100               | 150<br>250<br>100        |
| S6 |    |    |    |    |    | 100<br>200               | 125<br>225                      | 150<br>250               |

UNIVERSITI TEKNOLOGI MALAYSIA

innovative entrepreneurial global

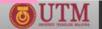

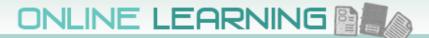

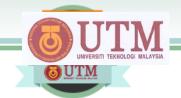

# Thank you for your attention

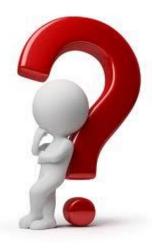

# e-mail your questions to:

# cheros@utm.my

or <u>cheros1964@gmail.com</u>

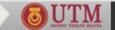